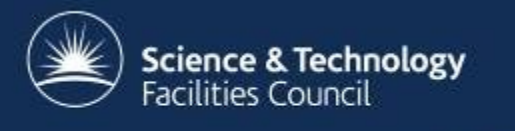

#### **ICAT Job Portal**

#### **a generic job submission system built on a scientific data catalog**

1 April 2015

Brian Ritchie, Steve Fisher Rutherford Appleton Laboratory - STFC

## **Overview**

- Configure and submit jobs to process selected datasets / datafiles on one or more batch servers
- Search for datasets / datafiles using ICAT/IDS
- Submit single job for all selected datasets/datafiles, or separate jobs for each
- Monitor progress of jobs and inspect output

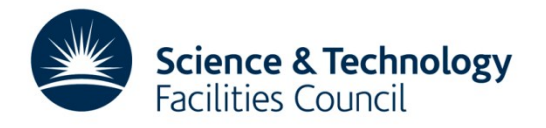

## **Architecture**

- Central IJP server
	- Web application
	- GUI based on GWT (but moving to AngularJS)
	- Command-line interface

- One or more "batch connectors"
	- One per supported batch system (Platform LSF, Torque, unix batch)

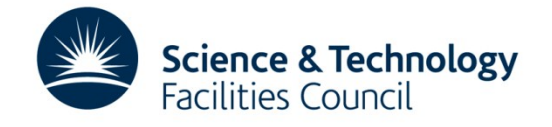

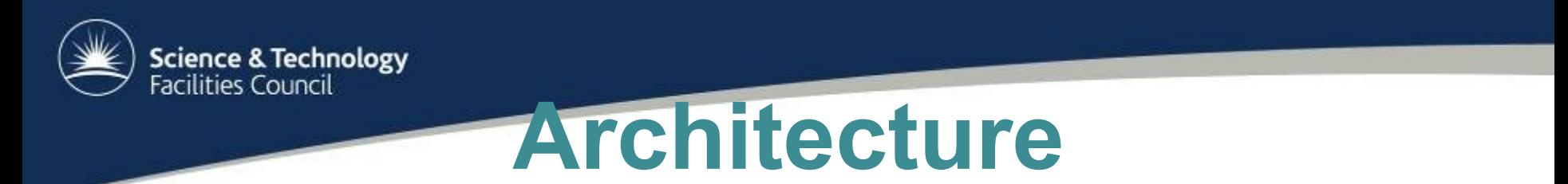

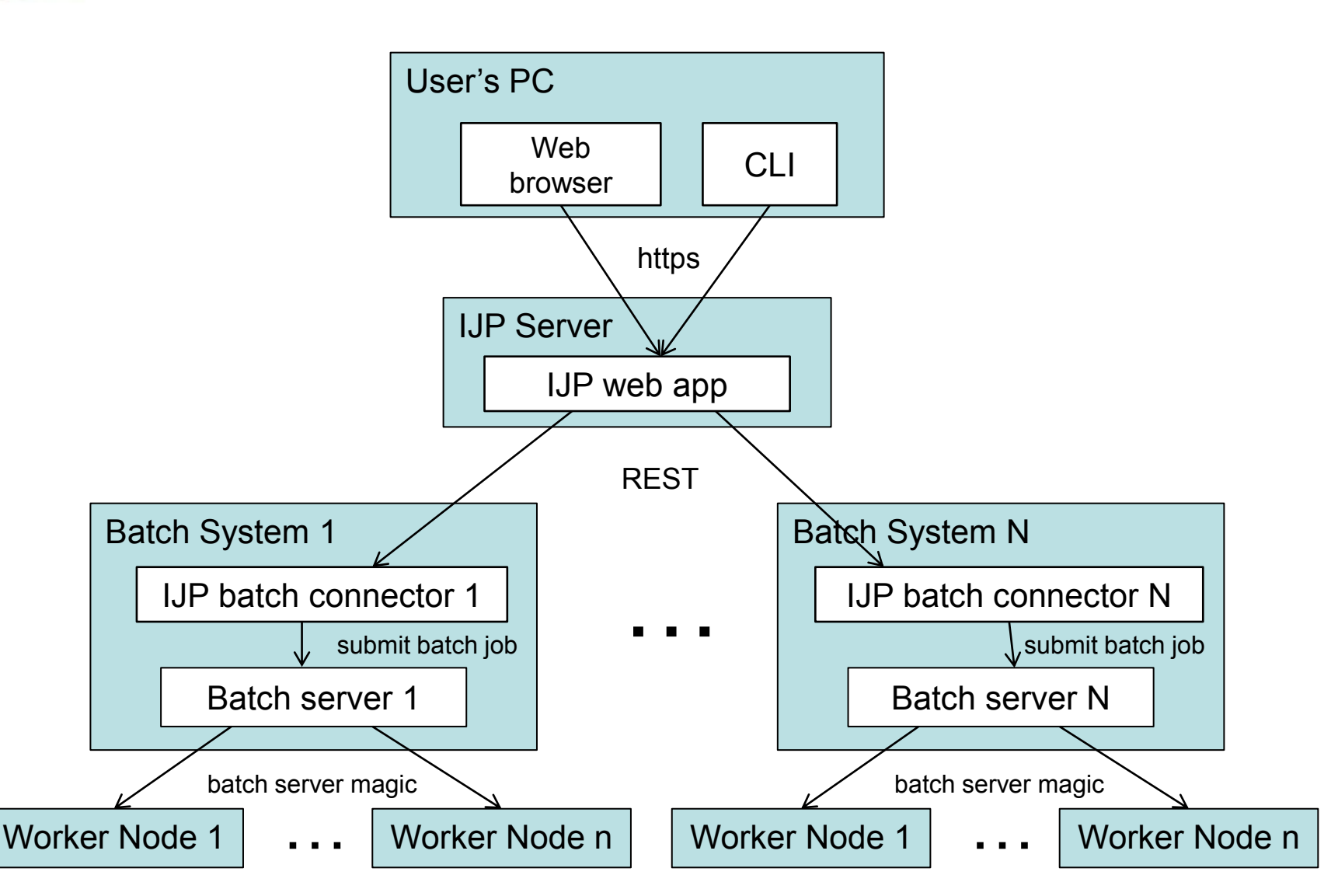

Science & Technology<br>Facilities Council<br>**MOTE 217C NITECTUTE** 

![](_page_4_Figure_1.jpeg)

# **Job submission**

- Central server gets estimates from each batch connector
	- Chooses one of the best
- Batch connector submits job to its batch system
	- Job is passed ICAT/IDS session/urls and dataset/file IDs
	- Job scripts written by facilities
- Batch connector monitors submitted jobs
	- Queue status, standard/error output
- Central server monitors batch connectors
- Central server holds job status and output
	- Until user deletes the job

![](_page_5_Picture_11.jpeg)

# **Job Types**

- Part of the IJP configuration
- Job Type specifies:
	- Program (job script) to run
	- Dataset types for which the job can be run
	- Whether job accepts datasets, datafiles or both
	- Whether each job can take multiple datasets/datafiles
	- Other job parameters / options

![](_page_6_Picture_8.jpeg)

### **Demo system**

- Self-contained "IJP-in-a-box"
- Local ICAT and IDS installations
- Batch connector uses local unix batch system

![](_page_7_Picture_4.jpeg)

# **Status and next steps**

- Snapshot release
	- http://icatproject.org/releases/snapshot-releases/
	- http://icatproject.org/user-documentation/the-icat-jobportal/
- Platform LSF batch connector exists, running on SCARF, but not yet fully functional
- Interactive sessions not yet supported
- Batch connector estimates are wildly optimistic
- Replace GWT GUI with AngularJS
	- In harmony with TopCAT

![](_page_8_Picture_9.jpeg)